## **Purdue University [Purdue e-Pubs](https://docs.lib.purdue.edu?utm_source=docs.lib.purdue.edu%2Ficec%2F222&utm_medium=PDF&utm_campaign=PDFCoverPages)**

[International Compressor Engineering Conference](https://docs.lib.purdue.edu/icec?utm_source=docs.lib.purdue.edu%2Ficec%2F222&utm_medium=PDF&utm_campaign=PDFCoverPages) [School of Mechanical Engineering](https://docs.lib.purdue.edu/me?utm_source=docs.lib.purdue.edu%2Ficec%2F222&utm_medium=PDF&utm_campaign=PDFCoverPages)

1976

# Construction of a Library of Computer Routines for Refrigeration Systems Analysis

T. C. Scott

G. L. Davis

Follow this and additional works at: [https://docs.lib.purdue.edu/icec](https://docs.lib.purdue.edu/icec?utm_source=docs.lib.purdue.edu%2Ficec%2F222&utm_medium=PDF&utm_campaign=PDFCoverPages)

Scott, T. C. and Davis, G. L., "Construction of a Library of Computer Routines for Refrigeration Systems Analysis" (1976). *International Compressor Engineering Conference.* Paper 222. https://docs.lib.purdue.edu/icec/222

This document has been made available through Purdue e-Pubs, a service of the Purdue University Libraries. Please contact epubs@purdue.edu for additional information.

Complete proceedings may be acquired in print and on CD-ROM directly from the Ray W. Herrick Laboratories at [https://engineering.purdue.edu/](https://engineering.purdue.edu/Herrick/Events/orderlit.html) [Herrick/Events/orderlit.html](https://engineering.purdue.edu/Herrick/Events/orderlit.html)

## CONSTRUCTION OF A LIBRARY OF COMPUTER

ROUTINES FOR REFRIGERATION SYSTEMS ANALYSIS

# T. C. SCOTT, SENIOR RESEARCH ENGINEER<br>G. L. DAVIS, MANAGER<br>ADVANCED ENGINEERING DEPARTMENT<br>SUNDSTRAND COMPRESSORS, BRISTOL, VIRGINIA

#### INTRODUCTION

Many powerful computer programs exist for<br>the solution of difficult engineering<br>problems. The aerospace industry has pio-<br>neered the development of many such pro-<br>grams for problems such as thermal and<br>structural analyses ity warrants the time required to learn<br>how to use them.

At the other extreme are a large number of<br>"scientific" program packages which are<br>easy to use and available as standard<br>software on most of today's computers.<br>Such programs are generally devoted to<br>mathematical and statis

In the middle lies a region which is<br>highly populated but poorly organized.<br>This region consists of intermediate<br>level programs for the solution of specif-<br>ic engineering problems. The large number<br>of such programs is perh

To make these programs available in an<br>easier to use form for the engineering<br>profession in general is impractical due<br>to their specialization. Within any<br>particular industry, however, the possi-<br>bilities are more promisin

interfaced, and documented. These problems present a considerable challange to any industry willing to undertake the task of bringing more powerful computer techniques to its engineers.

In order to be successful in such <sup>a</sup>venture, many basic questions must be answered such as

- 1. What kinds of computer programs should be provided.
- 2. What are the characteristics of potential users.
- 3. How much effort should the users be expected to invest to learn bow to use the programs.
- 4. How can misuse be prevented.

and the answers vary from industry to industry, company to company.

This paper describes one such effort to<br>develop a system of computer programs<br>applicable to the refrigeration industry.<br>The scope of the system is large as shown<br>in Figure (1) and many of the blocks are itilian the developmental stage. The<br>structure of this library of computer<br>programs and how it addresses itself to<br>some of the above questions will be<br>discussed. The reader should keep in mind<br>that this represents only one

#### PHILOSOPHY

Before beginning to develop a library of large scope, some basic premises must be set down governing how much is to be done and how much the user will be expected to invest.

In the library discussed here, the emphasis has been on minimizing only the requlred computer programming skills of the user. The level of engineering skill required, however, is not diminished to the point where the computer is a replacement for the engineering thinking process. This makes it difficult for an englneer to use the library unless he has a reasonable grasp of the principles upon which it is based. It requires the user to invest at least a minimal effort to understand what the programs do internally from a conceptual standpoint and it insures that only those users willing to continue learning can have access to the library. The engineer looking for an easy substitute for thinking on his own rapidly becomes discouraged and rarely makes more than <sup>a</sup> token use of the available programs. The engineer who actively works to incorporate what we might call "computer based thinking" can easily grasp the basic structure of the library and apply it successfully.

This philosophy was arrived at by the authors after many years of trying without success to get everybody computer oriented. Our personal conclusion is that there will only be a small percentage of the engineering staff willing to invest the effort required to use the library. To simplify the system in an attempt to gain more users leads to an exponential growth in the number of programs requlred and in their misuse. One must accept the fact that many engineers will never make use of the library. Engineers cannot be forced to use it nor can you afford to put it into the hands of someone who is not initially a competent engineer.

#### USER CHARACTERISTICS

Engineers who make use of computers may be put into a number of classifications. For this discussion we shall divide them into applications and research and development (R&D).

The applications engineer is primarily concerned with what is. His projects require that he select components from existing groups and combine them into systems or examine the performance of existing systems such as current products being manufactured by his company. For example, an applications engineer may desire the performance of a hermetic compressor at off-design conditions. This may develop from a customer's request for performance curves for a unit operating on 210 volts when the design voltage is 230. As another example, the effect of clearance on journal bearing behavior may be desired in order to set manufacturing tolerances. It is desirable in these

situations for the engineer to have access to analytical tools for predicting the behavior or existing devices and systems.

Of high priority in creating a system of computer programs for the applications engineer is ease of usage. But this must be tempered with the realization that ease of usage can lead to ease of misusage. It is very easy for computer users to let the computer do too much of the thinking and to accept computer generated results without question. Such a situation can arise if the user can solve a problem on the computer without being required to understand what the computer is doing.

One solution to this misusage is to provide only basic mathematical operations, thus requiring the user to develop the problem and write a major portion of the program logic himself. This usually leads to nonusage because the applications engineer does not have the time or programming skills to develop programs. It can also lead to the creation of another group of computer specialists whose job is to write programs for the engineer. All too often this solution is no solution at all because the computer specialists are not engineers. A .communication gap then develops which leads to non-usage. Any workable package of computer programs for applications engineering must strike <sup>a</sup> balance between all these factors.

The R&D engineer deals more with what is not. His projects require him to develop new systems and analyse problems in more detail. The R&D engineer needs programs with more power and flexibility. Fortunately the R&D engineer also has more time to examine the basic fundamentals of the problem and do more of the programming himself. By necessity he must be a better computer programmer.

#### BASIC LIBRARY STRUCTURE

Figure (2) shows a general block diagram of the computer library. In this structure basic support programs back up a system of applications programs for use by the applications engineer. These basic suppor<sup>t</sup> programs perform mathematical operations, calculate fluid properties, and store performance data on heat transfer surfaces, bearings, etc. The applications programs draw on these basic programs to provide particular services such as the performance of existing heat exchangers, compressors, and so forth.

The sophisticated support programs contain more powerful and. more difficult programs. Thermal and structural analysis packages are examples of its content. These programs are called upon by R&D programs

for specific problems. A finite element<br>analysis of compressor reed valve behavior<br>is a typical example. An R&D engineer<br>might desire such a program to develop a<br>new valve design but an applications<br>engineer rarely require

#### INPUT-OUTPUT For the contract of the contract of the contract of the contract of the contract of the contract of the contract of the contract of the contract of the contract of the contract of the contract of the contract of the contra

All the programs in the library except<br>the sophisticated support programs are<br>either SUBROUTINE or FUNCTION subprograms<br>written in FORTRAN. This allows the user<br>to link routines together to create<br>problems. All of the argu

The argument list for all routines is arranged as follows

SUBROUTINE SAMPLE( $c_1, c_2, ..., x_1, x_2, ..., x_1$ ,  $T_2, \ldots, \texttt{IER}, \texttt{IPRP}$ 

where

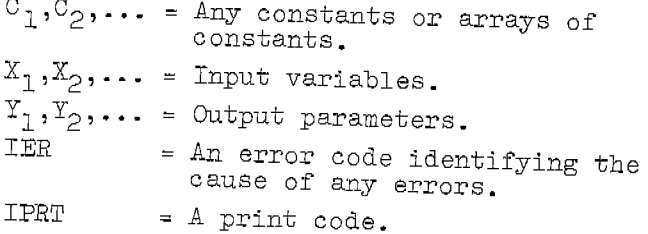

The integer print code, IPRT, is input by<br>the user as any number greater than zero.<br>If IPRT is input greater than 2, no<br>printing is done by the routine.

- If IPRT=1, the routine will print an error message detailing the type and cause of any error which occurs
- If IPRT=0, the routine will print out the<br>essential input and results as<br>well as any error message.
- If IPRT=2, the output associated with IPRT =0 will occur as well as the results of intermediate steps during computation.

As an illustration, consider a subprogram<br>for the solution of a system of non-linear equations. Such a routine requires the user<br>to make an initial guess of the roots.<br>Systems of non-linear equations are, in<br>many cases, highly unstable unless the<br>initial guesses fall within certain limits.<br>If the user sets

As a second illustration, one of the appli- cations programs evaluates hermetic comtemperature, condensing temperature, line<br>voltage, line frequency, type of refriger-<br>ant, inlet superheat, condenser subcooling,<br>and a code identifying the particular model<br>of unit. With IPRT=0, the output is system<br>EER, k

Many subprograms automatically call upon<br>others in the library during their execu-<br>tion. This can lead to a problem in deter-<br>mining the source of an error if it occurs To overcome this difficulty, each subpro-<br>gram sets IPRT=l whenever it calls upon<br>another. In this way, the user can quickly<br>discover where an error occurs.

## SUBPROGRAM BLOCK EXAMPLE

Each block of Figure (2) is broken down into several smaller blocks or groups of routines. we shall illustrate the content of one of these blocks as an example.

The study of thermo-fluids problems<br>requires knowledge of the thermo-physical<br>properties of fluids. A major block of<br>subprograms in the basic support programs<br>library is devoted to this effort. The<br>individual routines and

The only input required for any fluid is<br>an array of 96 constants. These are the<br>constants for the equation of state and<br>other equations used for viscosity,<br>conductivity, etc. Fluids whose behavior<br>is modeled by any of the

Beattie-Bridgeman Benedict-Webb-Rubin Martin-Hou Van der Waals Berthelot Redlich-Kwong

as well as water may be examined. One of the 96 constants is a code telling the programs which equation of state to use as  $\rm \bar{w}$ ell as which of several equations to use for other properties. The program results duplicate the fluid property data in steam tables, ASHRAE handbook tables, and other sources exactly since the same equations were used to create these tables. The arrays of constants for <sup>a</sup> large number of fluids are stored internally so that the applications engineer need only input one number identifying the fluid type. The R&D user may examine many other fluids by inputing his own array directly.

As a simple example of the use of this program block, consider the problem of finding the outlet state of a compressor with a suction temperature of 80°F, suction pressure of 90 psia, discharge pressure of 300 psia, and 70% isentropic efficiency using refrigerant R-22. <sup>A</sup> manual solution would require the following steps.

- l. Find entropy and enthalpy at 80°F, 90 psia.
- 2. Interpolate into R-22 tables at this entropy and 300 psia to find the isentropic outlet enthalpy,  $h_{\rm s}$ .
- 3. Find the true outlet enthalpy

$$
h = h_{in} + \frac{h_s - h_{in}}{0.7}
$$

4. Interpolate into R-22 tables at this <sup>h</sup>and 300 psia to find the true outlet.

Using the computer routines of Table **(1),**  the procedure is

1. Call up the array of constants for R-22 2. Call SHPVT, SHENTH, and SHENTR to find

inlet state.

3. Call SSTV to find isentropic outlet. 4. Calculate

$$
h = h_{in} + \frac{h_s - h_{in}}{0.7}
$$

5. Call SHTV to find true outlet state.

Below is a MAIN program in FORTRAN for the solution of this problem. The arguments of each routine will not be discussed in detail but comment cards have been inserted to explain each step.

- C OPEN UP STORAGE FOR 96 CONSTANTS DIMENSION F( 96)
- C CALL UP ARRAY OF CONSTANTS FOR R-22 CALL FARRAY(22,F)
- C SET INLET AND OUTLET DATA PI=90.
	- TI=80.
	- P0=300.
- C FIND INLET SPECIFIC VOLUME CALL SHPVT $(F,$ PI, VI, TI, 1, IER, 1)
- C FIND INLET ENTHALPY HI=SHENTH(F,PI,VI,TI,l)
- C FIND INLET ENTROPY SI=SHENTR(F,VI,TI,l)
- C FIND ISENTROPIC OUTLET STATE CALL SSTV(F,PO,SI,TS,VS,IER,l)
- C FIND ISENTROPIC OUTLET ENTHALPY HS=SHENTH(F,PO,VS,TS,l)
- C CALCULATE TRUE OUTLET ENTHALPY HO=HI+(HS-HI)/.7
- C FIND TRUE OUTLET STATE CALL SHTV(F,PO,HO,TO,VO,IER,O) STOP END

There are no write formats in this program. The last argument of each routine is the print code which is set at l for all but the last. The last routine will thus print the outlet state data.

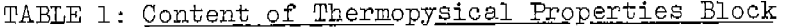

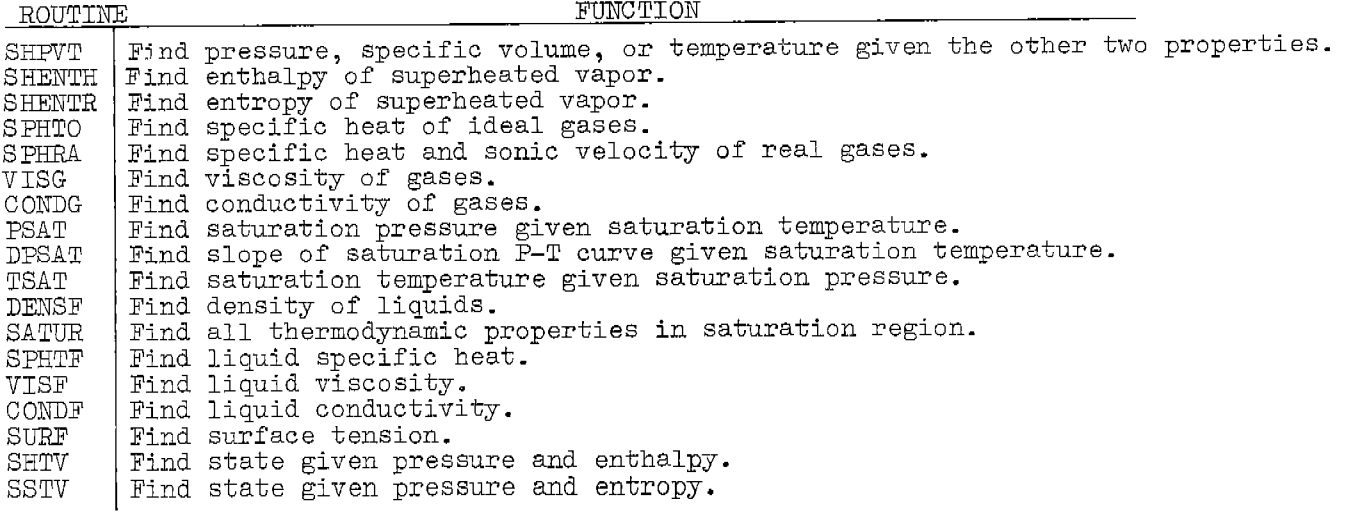

The results of running this program are as follows

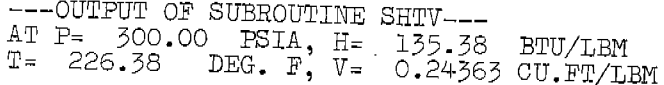

This example illustrates how the user must<br>know how to solve the engineering problem<br>himself before he can utilize the library.<br>This is in keeping with the philosophy of<br>the library structure. It is possible, of<br>course, to

#### DOCUMENTATION

Because of the complexity of many<br>intermediate level computer programs,<br>there are many ways in which the user can<br>get incorrect results or generate errors.<br>For example, inputing a condensing<br>temperature greater than the cr

- 1. Each routine must be checked carefully before being released for use. This makes it essential that an engineer, not a computer specialist either write the routine or be heavily involved.
- 2. Routines must be carefully documented.

All the routines in the library are<br>documented on two levels. The first which<br>one might call the "applications" level is<br>illustrated by the sample below. A mathe-<br>matical example has been chosen because<br>the documentation i be found elsewhere in these proceedings\*

\*Davis, G.L. and Scott, T.C., "Component Modeling Requirements for Refrigeration System Simulation"

## (SAMPLE DOCUMENTATION)

EVALUATION OF DEFINITE INTEGRALS

**'J'hc C'Vn 1 u11 ti on uf** 

$$
\int_{x_1}^{x_1} f(x) dx
$$

**\,!hen x1 .and. xf Bl."e know.t;j'** c-or.tC'Bpon~a **to** fi~·dlng th~ **are<l undet:" the CLIJ:'VC** 

 $\delta$ **escribed by**  $f(x)$  between  $x_1$  and  $x_f$ . We present two computer routines for this depending on whether f(x) is a known function or is given as a<br>set of tabulated data.

When f(x) can be expressed analytically, one can use Simpson's rule.<br>The subroutine below uses Simpson's 1/3 rule with continuous halving of<br>the step size until successive computations of the fitegral differ by<br>less than a

To help improve the result, we include an extropolation technique.<br>If E<sub>l</sub> and E<sub>2</sub> are two approximations to the solution, then an improved<br>solution is given by

$$
R = \frac{16}{15} R_2 - \frac{1}{15} R_1
$$

This is the Richardson extrapolation formula for the case of Simpson's<br>1/3 rule with step size halving. We shall apply it to the lust tvo cal-<br>culated values of the integral to get an improved reeult. The logic pro-<br>cecds

**l. Scr. step :size.** 

*2.* **Evaluate the :l.nt:egral to get R1.** 

**3. H.aJ.vc** st~p **size.** 

 $4.$  **Evaluate the integral to get**  $R_2$ **.** 

 $5.$  **Find an improved result from** 

 $R_{\rm a} = \frac{16}{15} R_{\rm g} - \frac{1}{15} R_{\rm l}$ 

- **6. Halve step :she.**
- ? . **E\7alvate the integral to tet R.3-**
- **S. Find an .improved rcsull, (Lorn**

$$
R_b = \frac{16}{15}R_3 - \frac{1}{15}R_2
$$

9. If 
$$
\left| \frac{R_b - R_0}{R_b} \right|
$$
 is less than the specified tolerance, stop.  $[R_b]$  not, return to step 6 and repeat.

SUBROUTINE SIMPS (X1, XF, NH, CPS, C, ANS, UFS) M. JER, IPRT)

euncrion: Evaluates a definite integral by Simpson's 1/3 rele with re-<br>peated step size halvings and Richardson extrapolations

 $Tf$ 

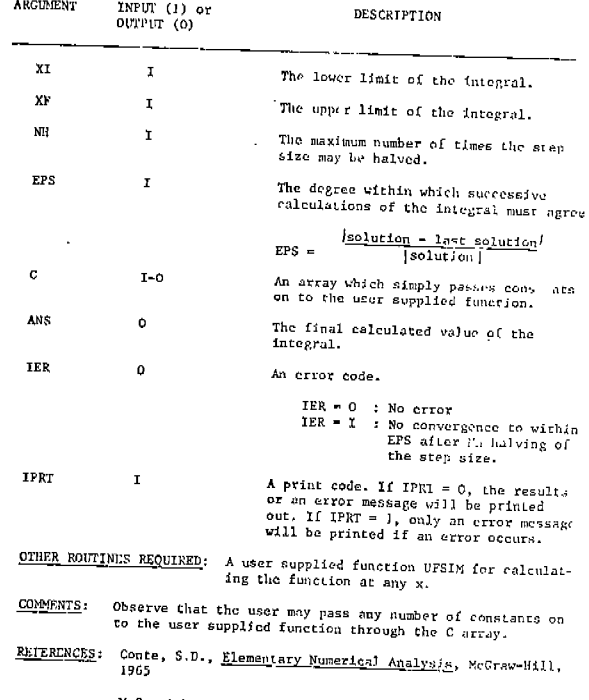

McCormick, J.M., and Salvadori, M.G., Numerical Methods

*LXAMPLL:* **Evaluate the Integral** 

$$
\int_{t}^{5} \left[ exp(c, x) - c_{2} x^{2} - x^{c_{3}} \right] dx
$$
\nwith  $c_{1} = 1, c_{2} = 2, c_{3} = 3.5$ 

We shall use the C array to transfer the three constant values<br>to the user supplied function. The main program for the job is

DIMENSION C(3)<br>DXTA C/1.,2.,3.5/<br>DXTA C/1.,2.,3.5/<br>CADP<br>S10P **LND** 

**vlwt'e. v.·e ha.ve se:t the tale'l'm'l(':i:! at 0.0001**  The user supplied function is

FUNCTION FUN(X,C) DIMENSION C(1)<br>FUN=EXP(C(1)\*X)+C(2)\*X\*X<del>-</del>X\*\*C(3) **F.I:JURN ENJJ** 

**and, the. result:log output is** 

---OUTPUT OF SUBROUTINE SINFS---<br>integral= -8).981 TO **EFS~ .10000E~03 IN 3 HALVINGS** 

Observe that this sample documentation does not go into the mathematics of Simpsons rule. The user is expected to be familiar with this or take the initiative to familiarize himself through the listed references. This is in keeping with the philosophy of the library.

In some cases, of course, documentation must be more instructive. This is particularly true when the subject goes beyond what is available in basic references. As an example, one of the support programs is a compilation of a large number of relations for free and forced convection heat transfer coefficients. The user inputs the Reynolds number and Prandtl number or Grashof and Prandtl number along with <sup>a</sup> code specifying the geometry and a series of significant length dimensions. The program returns the Nusselt number. The documentation for this program defines these dimensionless groups and lists the formulas for each geometry as well as the source. The documentation thus serves two purposes; it is a guide to the program as well as <sup>a</sup>heat transfer manual. This also becomes a clever way to "sell" computer usage. The engineer who uses the heat transfer manual for hand calculations is continuously lured towards giving the computer program a try.

The second level of documentation is designed for the R&D user who may want to incorporate portions of the routines in new programs or alter existing routines to perform other functions. This level of documentation includes a listing of the routine, a flow chart, and instructions for obtaining a copy on tape or punched cards.

The complete derivation of the equations used in the routine is included in many cases as well. Take, for example, the subprogram block listed in Table (1). If <sup>a</sup>user has a fluid modeled by a different equation of state, he may want to simply call up the routines and add the new equation. To do so he will need to know bow thermodynamic properties are found from an equation of state and what each of the 96 constants stands for. The second level of documentation for this block contains all this information as well as examples showing the user how to add new equations and determine each of the 96 constants. This kind of detailed documentation is an absolute necessity when the original creator of the program is no longer available. Someone else must be able to take over the job of updating the program with minimum difficulty.

In addition to this basic documentation is the need for instructing new users of the library and/or providing reviews of basic programming. Some programming review is <sup>g</sup>iven in the first section of each first level documentation manual. This also contains the particulars of the computer being used such as control card formats. Other instruction must often take the form of group instruction.

#### THE MODULAR APPROACH

One of the keys to the library's usefulness is its flexibility. This is achieved by a pyramid structure in which complex programs are created by combining several simpler "modules".

As an example, one block of programs analyses the behavior of rotary sliding vane compressors. As with many such analyses, this program integrates the governing equations numerically from suction to discharge to 'give pressure and temperature profiles. It may also include vane dynamics and tip friction if the user desires. The program is not, however, one single large routine but consists of <sup>a</sup> sequence of logic which calls upon a number of modules. Each module performs one of the necessary functions.

Figure (3) shows the relation between some of the major modules serving this program.

This modular approach serves several purposes. First of all, many of the slave modules are not unique to the rotary vane problem. They are called upon by a number of other programs for slider bearing problems, fluid flow problems, etc. as well. By making these modules general, duplication of effort is reduced.

 $\sim$ 

Secondly, since each module is complete in itself, the user may run individual modules separately to study smaller problems without requiring the entire system of programs.

Finally, the beginning user is not forced to confront one large program. Instead, he may look at the serving modules one at <sup>a</sup>time, see how they work, and try running them separately. The documentation aids here by starting with the routine for housing contours and working up through the other modules.

It is important to realize that unless an<br>engineer has previous experience with the<br>mathematical analysis of rotary vane<br>machines he will be completely lost if<br>presented with a large program which does<br>everything. You cann compressor and say

"The R&D people have a computer program which might help you."

and then drop a 2000 card deck tn his lap. The engineer will be overwhelmed and afraid to tackle the job of figuring out how to use the program.

With the modular approach the engineer can spend one hour, learn how to run several of the supporting routines, and generate some volume or vane tip friction data. With his confidence and interest captured, he is more inclined to continue.

#### CONCLUSIONS

Many research and development engineers and<br>computer specialists are continually be-<br>wildered when the programs they write and<br>use daily are not picked up by the rest of the engineering staff. One reason may be that they overestimate the ability of the average engineer. Unless one uses the computer regularly it is very difficult to follow someone elses program. The average engineer may require days of study to grasp what the specialist sees immediately.

Libraries of computer programs also go<br>unused because they are too complex, too<br>specialized, or documentation fails to<br>point out simple, basic information (such<br>as where the "on" switch for the terminal<br>is). The library de

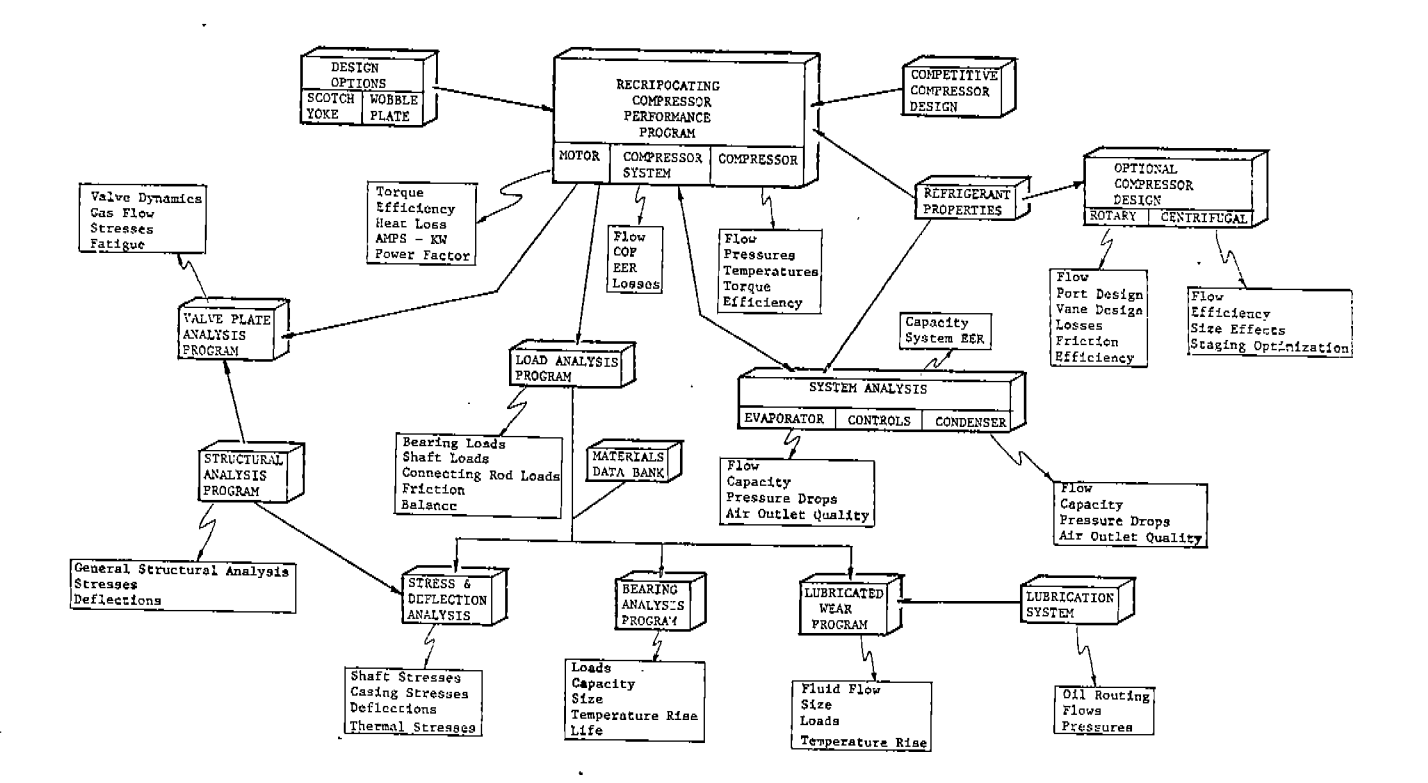

FIG. 1: General View of Library Contents

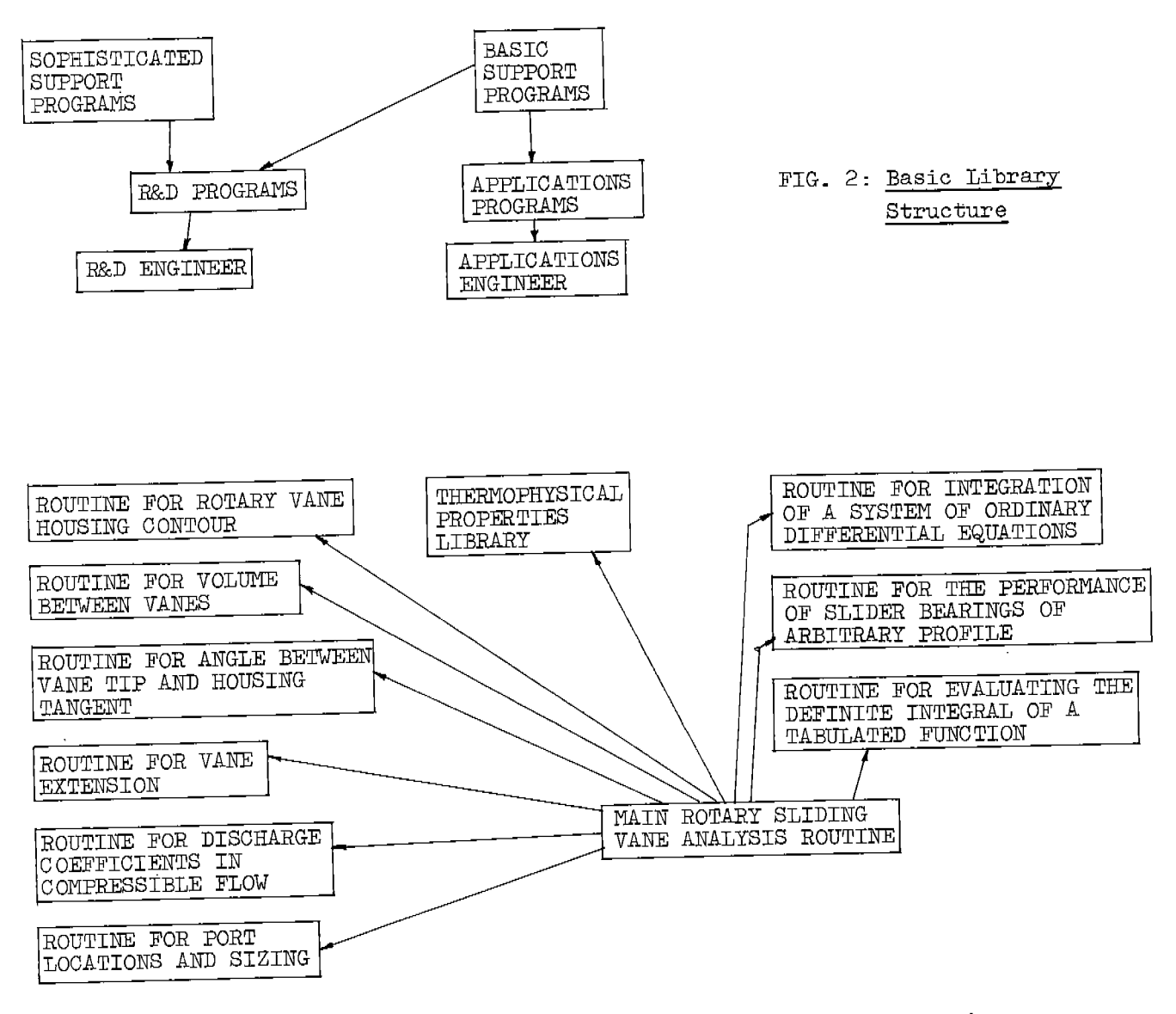

## FIG. 3: Partial Content of Rotary Vane Compressor Routine Group